# Chapter 11. Comparing two samples

Data consist of two IID samples  $(X_1, \ldots, X_n)$  and  $(Y_1, \ldots, Y_m)$  from two populations with  $(\mu_x, \sigma_x)$ and  $(\mu_y, \sigma_y)$ .

The difference  $(\bar{X} - \bar{Y})$  is an unbiased estimate of  $(\mu_x - \mu_y)$ . Questions: find an interval estimate of  $(\mu_x - \mu_y)$ , and test the null hypothesis of equality  $H_0$ :  $\mu_x = \mu_y$ .

#### 1 Two independent samples

If  $(X_1, \ldots, X_n)$  is independent from  $(Y_1, \ldots, Y_m)$ , then  $\operatorname{Var}(\bar{X} - \bar{Y}) = \frac{\sigma_x^2}{n} + \frac{\sigma_y^2}{m}$ . Therefore, an unbiased estimate of  $Var(\bar{X} - \bar{Y})$  is  $s_{\bar{x}}^2 + s_{\bar{y}}^2$ .

In the special case of equal variances  $\sigma_x^2 = \sigma_y^2 = \sigma^2$ , the pooled sample variance

$$s_p^2 = \frac{n-1}{n+m-2} \cdot s_x^2 + \frac{m-1}{n+m-2} \cdot s_y^2$$

is an unbiased estimate of the variance:  $E(s_p^2) = \sigma^2$ . Notice that  $Var(\bar{X} - \bar{Y}) = \sigma^2 \cdot \frac{n+m}{nm}$ , and  $s_{\bar{X}-\bar{Y}}^2 = s_p^2 \cdot \frac{n+m}{nm}$  gives another unbiased estimate of  $\text{Var}(\bar{X}-\bar{Y})$ .

## Large sample test for the difference

If n and m are large use a normal approximation  $\bar{X} - \bar{Y} \stackrel{a}{\sim} N(\mu_x - \mu_y, s_{\bar{x}}^2 + s_{\bar{y}}^2)$ .

Approximate CI for  $(\mu_x - \mu_y)$  is given by  $\bar{X} - \bar{Y} \pm z_{\alpha/2} \cdot \sqrt{s_x^2 + s_y^2}$ . Dichotomous data:  $X \sim \text{Bin}(n, p_1), Y \sim \text{Bin}(m, p_2)$ . Normal approximation:

$$\hat{p}_1 - \hat{p}_2 \stackrel{a}{\sim} \text{N}(p_1 - p_2, \frac{\hat{p}_1\hat{q}_1}{n-1} + \frac{\hat{p}_2\hat{q}_2}{m-1})$$
 implies an approximate CI for  $(p_1 - p_2)$ :  $\hat{p}_1 - \hat{p}_2 \pm z_{\alpha/2} \cdot \sqrt{\frac{\hat{p}_1\hat{q}_1}{n-1} + \frac{\hat{p}_2\hat{q}_2}{m-1}}$ .

## Example: swedish polls.

Two consecutive poll results  $\hat{p}_1$  and  $\hat{p}_2$  with  $n \approx m \approx 5000$  interviews. A change in support to Social Democrats at  $\hat{p}_1 \approx 0.4$  is significant if  $|p_1 - p_2| > 1.96 \cdot \sqrt{2 \cdot \frac{0.4 \cdot 0.6}{5000}} \approx 1.9\%$ .

#### Two-sample t-test

Assumption: two normal distributions  $X \sim N(\mu_x, \sigma^2)$ ,  $Y \sim N(\mu_y, \sigma^2)$  with equal variances.

Exact distribution 
$$\frac{(\bar{X}-\bar{Y})-(\mu_x-\mu_y)}{s_p}\cdot\sqrt{\frac{nm}{n+m}}\sim t_{m+n-2}$$

Exact CI for  $(\mu_x - \mu_y)$  is given by  $\bar{X} - \bar{Y} \pm t_{m+n-2}(\frac{\alpha}{2}) \cdot s_p \cdot \sqrt{\frac{n+m}{nm}}$ .

Two sample t-test, equal population variances

$$H_0$$
:  $\mu_x = \mu_y$ , null distribution  $\frac{\bar{X} - \bar{Y}}{s_p} \cdot \sqrt{\frac{nm}{n+m}} \sim t_{m+n-2}$ 

If variances are different:  $X \sim N(\mu_x, \sigma_x^2)$ ,  $Y \sim N(\mu_y, \sigma_y^2)$ , then  $\frac{(\bar{X} - \bar{Y}) - (\mu_x - \mu_y)}{\sqrt{s_x^2 + s_y^2}}$  has an approximate  $t_{\rm df}$ -distribution with df =  $\frac{(s_x^2 + s_y^2)^2}{s_x^4/n + s_y^4/m} - 2$  degrees of freedom.

## Example: iron retention.

Percentage of  $Fe^{2+}$  and  $Fe^{3+}$  retained by mice data for the concentration 1.2 millimolar: p. 396

Fe<sup>2+</sup>: 
$$n = 18$$
,  $\bar{X} = 9.63$ ,  $s_x = 6.69$ ,  $s_{\bar{x}} = 1.58$ 

Fe<sup>3+</sup>: 
$$m = 18$$
,  $\bar{Y} = 8.20$ ,  $s_y = 5.45$ ,  $s_{\bar{y}} = 1.28$ 

Boxplots and normal probability plots on p. 397 show that distributions are not normal. Test  $H_0$ :  $\mu_x = \mu_y$  using observed  $\frac{\bar{X} - \bar{Y}}{\sqrt{s_x^2 + s_y^2}} = 0.7$ . Large sample test: approximate two-sided P-value = 0.48.

After the log transformation the data looks more like normally distributed, boxplots and normal probability plots on p. 398-399. The transformed data:

$$n = 18, \ \bar{X} = 2.09, \ s_x = 0.659, \ s_{\bar{x}} = 0.155,$$
  
 $m = 18, \ \bar{Y} = 1.90, \ s_y = 0.574, \ s_{\bar{y}} = 0.135.$ 

Two sample t-test

equal variances: T = 0.917, df = 34, P = 0.3656,

unequal variances: T = 0.917, df = 33, P = 0.3658.

#### Wilcoxon rank sum test

Nonparametric test assuming general population distributions F and G. Test  $H_0$ : F = G against  $H_1$ :  $F \neq G$ .

Non-parametric inference approach: pool the samples and replace the data by ranks

Test statistics

either  $R_x = \sup$  of the ranks of X observations or  $R_y = \binom{n+m+1}{2} - R_x$  the sum of Y ranks.

Null distributions of  $R_x$  and  $R_y$  depend only on sample sizes n and m: table 8, p. A21-23.

$$E(R_x) = \frac{n(m+n+1)}{2}, E(R_y) = \frac{m(m+n+1)}{2}, Var(R_x) = Var(R_y) = \frac{mn(m+n+1)}{12}.$$

For  $n \ge 10$ ,  $m \ge 10$  apply the normal approximations for the null distributions.

#### Example: student heights

In class experiment: X = females, n=3, Y = males, m=3. Compute  $R_x$ , and find one-sided P-value for the one-sided alternative.

#### 2 Paired samples

Examples of paired observations:

different drugs for two patients matched by age, sex,

a fruit weighed before and after shipment,

two types of tires tested on the same car.

Paired sample: IID vectors  $(X_1, Y_1), \ldots, (X_n, Y_n)$ . Transform to a one-dimensional sample taking the differences  $D_i = X_i - Y_i$ . Estimate  $\mu_x - \mu_y$  using the sample mean  $\bar{D} = \bar{X} - \bar{Y}$ .

Correlation coefficient  $\rho = \frac{\text{Cov}(X,Y)}{\sigma_r \sigma_u}$ . We have  $\rho > 0$  for paired observations and  $\rho = 0$  for independent observations.

Smaller standard error if  $\rho > 0$ :  $Var(\bar{D}) = Var(\bar{X}) + Var(\bar{Y}) - 2\sigma_{\bar{x}}\sigma_{\bar{y}}\rho < Var(\bar{X}) + Var(\bar{Y})$ .

### Ex 4: platelet aggregation

Paired measurements of n = 11 individuals before smoking,  $Y_i$ , and after smoking,  $X_i$ . Using the data estimate correlation as  $\rho \approx 0.90$ .

| $Y_{i}$ | $X_i$ | $D_i$ | Signed rank |
|---------|-------|-------|-------------|
| 25      | 27    | 2     | +2          |
| 25      | 29    | 4     | +3.5        |
| 27      | 37    | 10    | +6          |
| 44      | 56    | 12    | +7          |
| 30      | 46    | 16    | +10         |
| 67      | 82    | 15    | +8.5        |
| 53      | 57    | 4     | +3.5        |
| 53      | 80    | 27    | +11         |
| 52      | 61    | 9     | +5          |
| 60      | 59    | -1    | -1          |
| 28      | 43    | 15    | +8.5        |

Assuming  $D \sim N(\mu, \sigma^2)$  apply the one-sample t-test to  $H_0$ :  $\mu_x = \mu_y$  against  $H_1$ :  $\mu_x \neq \mu_y$ . Observed test statistic  $\frac{\bar{D}}{s_{\bar{D}}} = \frac{10.27}{2.40} = 4.28$ . A two-sided P-value = 2\*(1 - tcdf(4.28, 10)) = 0.0016.

### The sign test

No assumption except IID sampling. Non-parametric test of  $H_0$ :  $M_D=0$  against  $H_1$ :  $M_D\neq 0$ . Test statistics: either  $Y_+ = \sum 1_{\{D_i > 0\}}$  or  $Y_- = \sum 1_{\{D_i < 0\}}$ . Both have null distribution Bin(n, 0.5).

Ties  $D_i = 0$ : discard tied observations reduce n or dissolve the ties by randomization

#### Ex 4: platelet aggregation

Observed test statistic  $Y_{-} = 1$ . A two-sided P-value  $= 2[(0.5)^{11} + 11(0.5)^{11}] = 0.012$ .

#### Wilcoxon signed rank test

Non-parametric test of  $H_0$ : distribution of D is symmetric about  $M_D = 0$ . Test statistics: either  $W_+ = \sum \operatorname{rank}(|D_i|) \cdot I(D_i > 0)$  or  $W_- = \sum \operatorname{rank}(|D_i|) \cdot I(D_i < 0)$ .

Assuming no ties we get  $W_+ + W_- = \frac{n(n+1)}{2}$ . Null distributions of  $W_+$  and  $W_-$  are equal. This distribution is given in Table 9, p. A24, whatever is the population distribution of D. Normal approximation of the null distribution with  $\mu_W = \frac{n(n+1)}{4}$ , and  $\sigma_W^2 = \frac{n(n+1)(2n+1)}{24}$  for  $n \ge 20$ .

The signed rank test uses more data information than the sign test but requires symmetric distribution of differences.

#### Example: platelet aggregation

Observed value of the test statistic  $W_{-} = 1$ . It gives a two-sided P-value = 0.002 (check symmetry).

## 3 Influence of external factors

Double-blind, randomized controlled experiments are used to balance out external factors like placebo effect.

Other examples of external factors: time, background variables like temperature, locations of test animals or test plots in a field.

### Example: portocaval shunt

Portocaval shunt is an operation used to lower blood pressure in the liver

| Enthusiasm level       | Marked | Moderate | None |
|------------------------|--------|----------|------|
| No controls            | 24     | 7        | 1    |
| Nonrandomized controls | 10     | 3        | 2    |
| Randomized controls    | 0      | 1        | 3    |

#### Example: platelet aggregation

Further parts of the experimental design: control group 1 smoked lettuce cigarettes, control group 2 "smoked" unlit cigarettes.

#### Simpson's paradox

Hospital A and has higher overall death rate than hospital B. However, if we split the data in two parts, patient in good and bad conditions, in both parts A is better.

| Hospital:  | A    | В    | A+   | B+   | A-   | В–   |
|------------|------|------|------|------|------|------|
| Died       | 63   | 16   | 6    | 8    | 57   | 8    |
| Survived   | 2037 | 784  | 594  | 592  | 1443 | 192  |
| Total      | 2100 | 800  | 600  | 600  | 1500 | 200  |
| Death Rate | .030 | .020 | .010 | .013 | .038 | .040 |

The factor of interest, death rate, is confounded with the patient condition: + good, - bad.

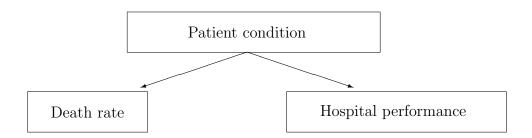